The Heritage Grant Program Project Completion Report (PCR) is located as follows:

<http://www.gov.mb.ca/chc/grants/hgp.html>

This can be filled out in an online template, or printed and completed manually.

The following instructions demonstrate how to complete online template.

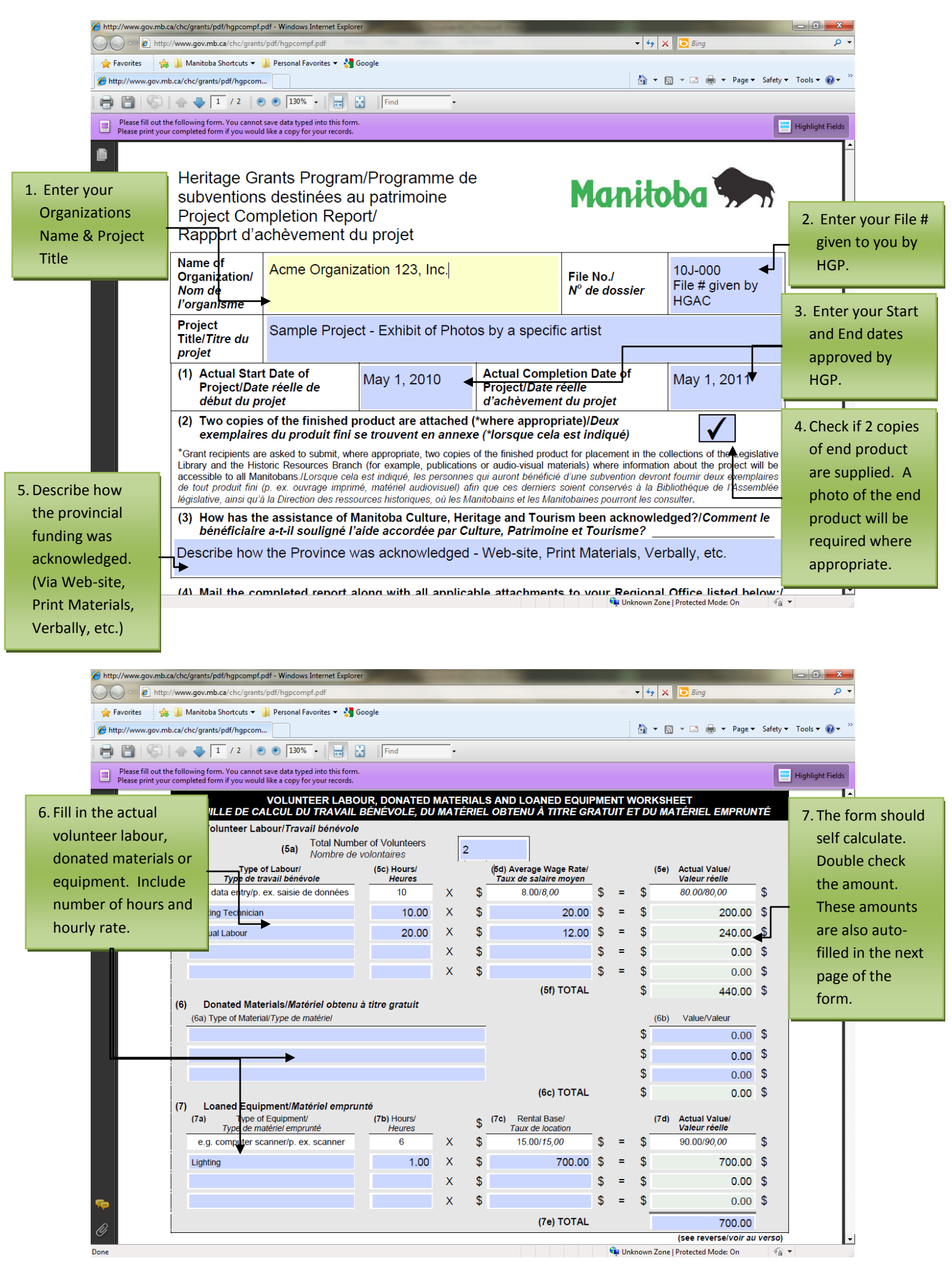

ww.gov.mb.ca/chc/grants/pdf/hgpcompf.pdf - Windows Internet Explorer http://w . م  $\bigcirc$   $\bigcirc$   $\bigcirc$  http://www.gov.mb.ca/  $\cdot$   $\cdot$   $\times$ A Favorites and Manitoba Shortcuts ▼ A Personal Favorites ▼ A Google http://www.gov.mb.ca/chc/grants/pdf/hgpcor Safety Tools v  $\bigcirc$  v **Original Actual BBB**C + Fz /2 | 0 0 130% · H<sub>tt</sub> + B | Find **Budget Expenses E** Highlight Fie form. You cannot save data typed into this form<br>form if you would like a copy for your records. 8. Enter the Original Budget from your PROJECT VALUE/VALEUR DU PROJET application. Projected (as per the<br>Application)/Montant prévu  $\overline{3}$ Project rpenses/Liste d dépenses Actual/Montant réel (d'après la demande) 44  $\sqrt{2}$ Coord  $1,500.00$  \$  $\frac{1}{2}$  $2,000.00$  \$ **Graphic Production**  $\overline{\mathbb{S}}$  $7,350.00$  \$  $\,$  $4,000.00$  \$ Photography / Cataloguing  $\sqrt{2}$ 840.00 \$  $\sqrt{2}$  $805.96$  \$ es / Material  $\mathbf{\hat{s}}$ 4,353.00 \$  $\frac{1}{2}$  $0.00 \quad $$ 9. Enter the actual  $0.00$  $\mathbf{s}$  $7,260.00$  \$ expenses stration  $0.00 \quad $$  $1,000.00$  \$  $\sqrt{2}$  $\frac{1}{2}$  $1,711.27$  \$ Advertising  $\mathbb S$  $0.00$  \$  $\frac{1}{2}$  $(9)$ Volunteer Labour/Travail bénévole (5f)  $\mathbf{s}$ 440.00 \$  $\mathbb{S}$ **College** 440.00 \$ Donated Materials/Matériel obtenu à titre  $\mathbf{\hat{s}}$  $0.00S$  $\mathfrak{s}$  $0.00%$ aratuit (6c) 700.00 \$ 700.00 \$ Loaned Equipment/Matériel emprunté (7e)  $\mathbb{S}$  $\mathfrak{s}$  $\mathcal{L}^{\text{max}}$ **TOTAL PROJECT VALUE<br>VALEUR TOTALE DU PROJET** 17,917.23 \$  $\mathbb{S}$ 15,183.00 \$  $\mathbf{\hat{s}}$  $(10)$ PROJECT RESOURCES/SOURCES DE FINANCEMENT DU PROJET  $(11a)$ Project Revenues/Source de revenus Projected/Montant prévu Actual/Montant réel Proponent - Acme Organization 123, Inc.  $\mathbf{\hat{s}}$  $1,100.00$  \$  $\frac{1}{2}$  $0.00 \quad $$ Cu Unknown Zone | Protected Mode: On

The Project Value section of the PCR is dedicated to your expenses.

The Project Resources section of the PCR is dedicated to your revenues.

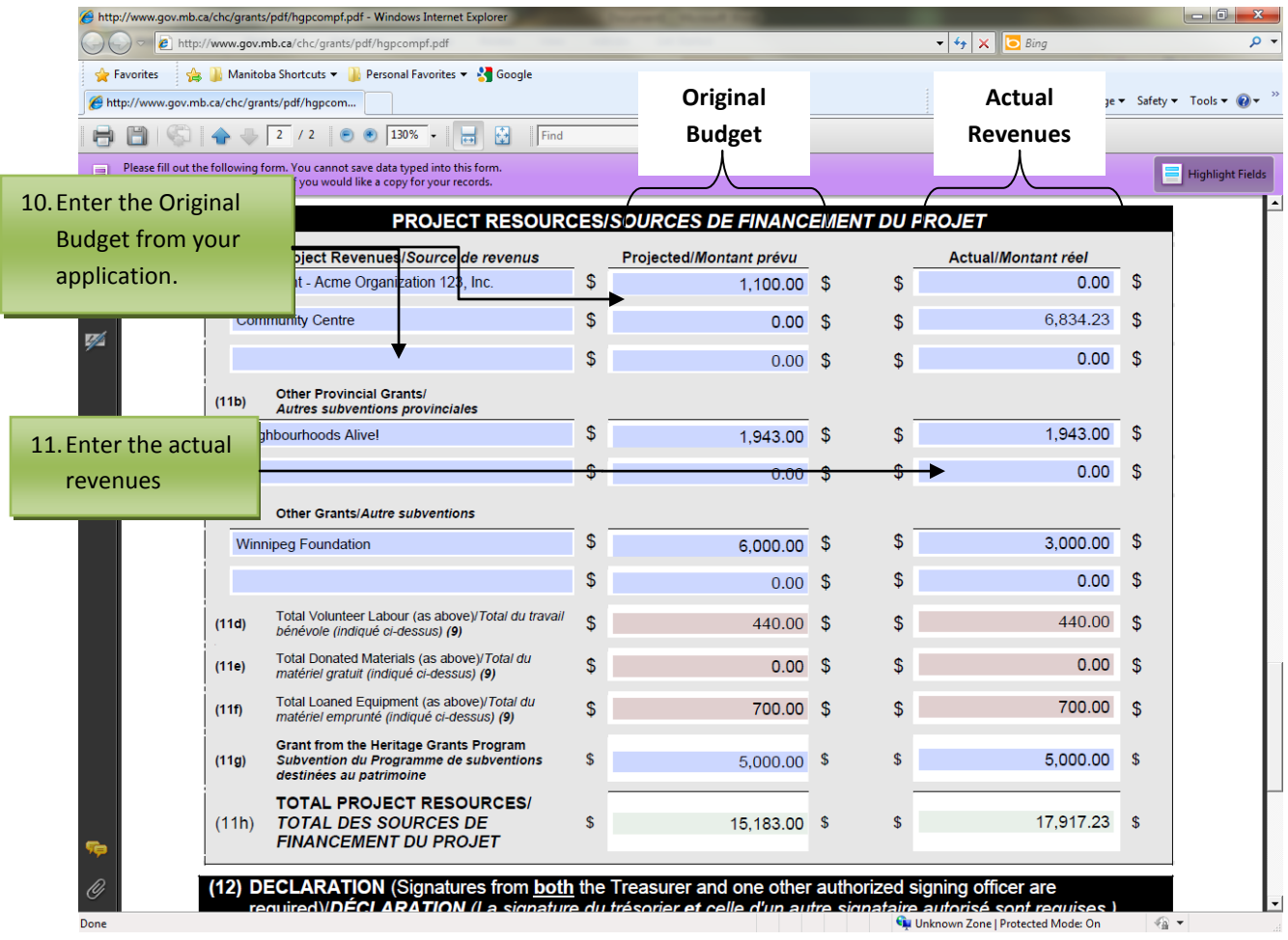

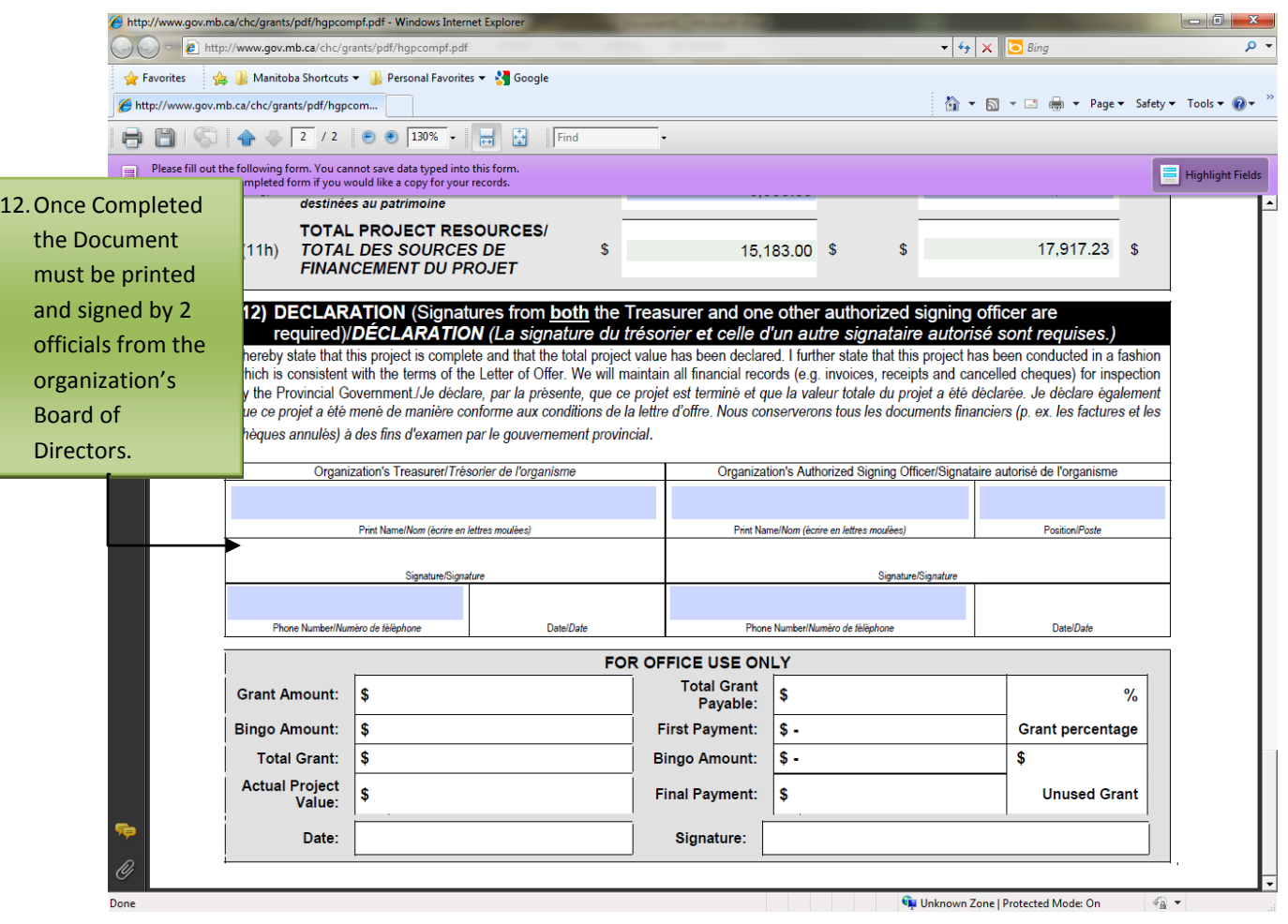

#### **Important Notes**

In our example above, the actual spent is more than originally budgeted. If the amount is less, this may affect the amount you will receive from your grant.

If variances exist from the original budget, please explain in an attached note.

#### **Restrictions**

#### **Cash Received cannot exceed Cash Spent**

The total cash revenues of your project cannot exceed the cash spent. If your Cash Received is greater than the Cash Spent, your grant will be reduced. Essentially, the Cash Spent is equal to or greater than the Cash Received.

Cash Spent ≥ Cash Received

*Cash Spent:* Looking at Section 8 of the Project Value:

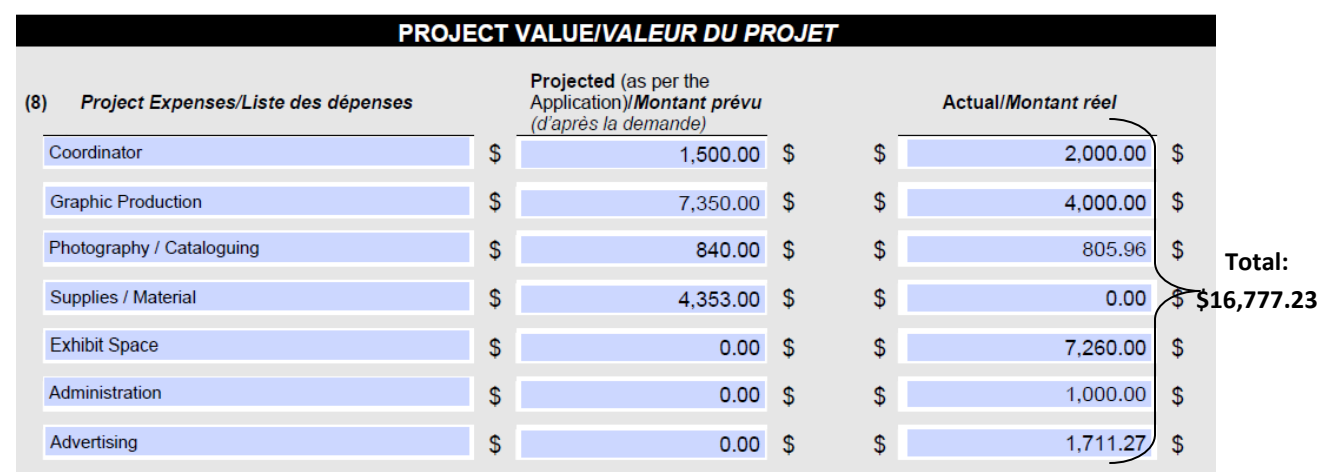

If we total this section, we get the total cash spent, excluding donated time, materials, and equipment. In this example our actual total cash spent is **\$16,777.23.**

*Cash Received:* Doing the same with our revenues, we would need to look at Sections 11 a, b, c, & g:

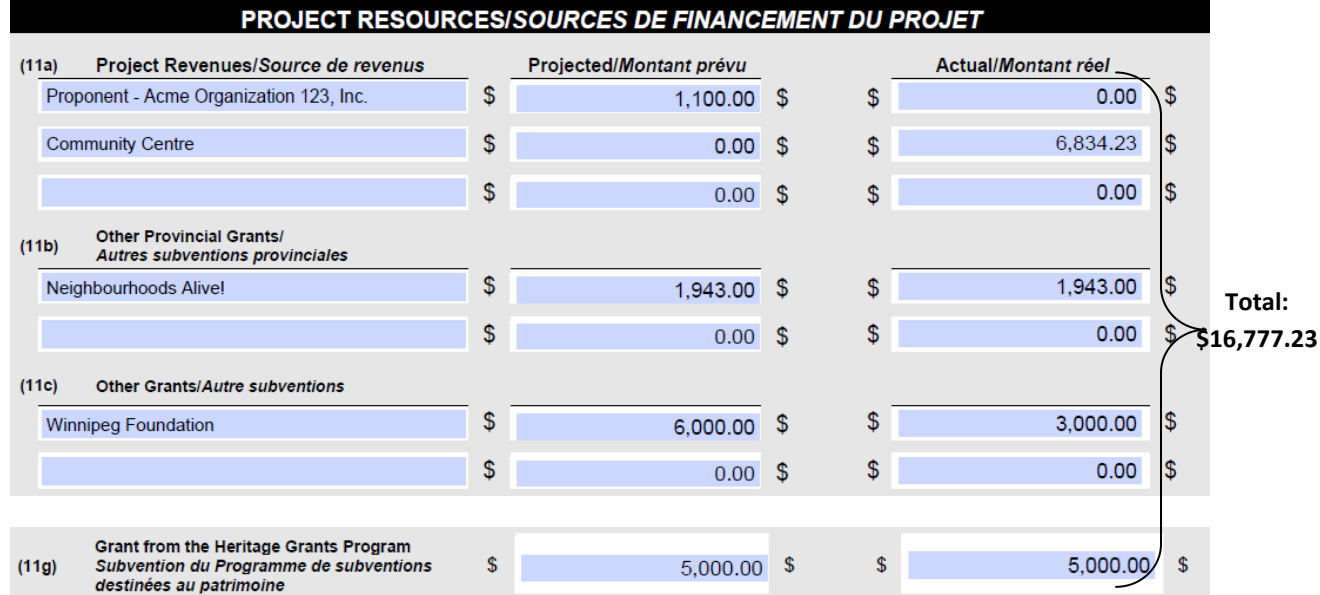

If we total this section, we get the total cash received, excluding donated time, materials, and equipment. In this example our actual total cash received is **\$16,777.23.**

*Calculation:*Going back to our original equation:

Cash Spent ≥ Cash Received

\$16,777.23 = \$16,777.23

Since this fits our restriction above, the full grant may be paid out.

#### **Total Provincial Funding cannot exceed 50% of the Total Project Value**

The total funding from all provincial sources must not exceed 50% of the value of the project. If the provincial sources exceed 50%, your grant will be reduced. Essentially, 50% of the Total Project Value is equal to or greater than the Total Provincial Funding or:

50% of the Total Project Value ≥ Total Provincial Funding

Total Provincial Funding = Section 11b + Section 11g

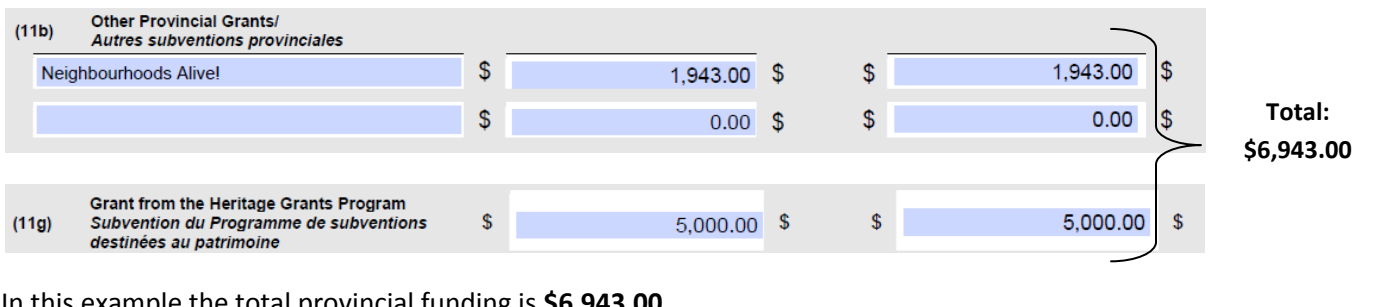

In this example the total provincial funding is **\$6,943.00**.

**TOTAL PROJECT VALUE<br>VALEUR TOTALE DU PROJET**  $(10)$  $$15,183.00$  \$  $\frac{1}{2}$ 17,917.23 \$

Total Project Value (Section 10) is **\$17,917.23**.

*Calculation:*Going back to our original equation:

50% of the Total Project Value ≥ Total Provincial Funding

\$17,917.23 x 50% ≥ \$6,943.00

\$8,958.62 > \$6,943.00

Since this fits our restriction above, the full grant may be paid out.

### Heritage Grants Program/Programme de subventions destinées au patrimoine Project Completion Report/ Rapport d'achèvement du projet

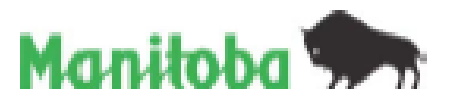

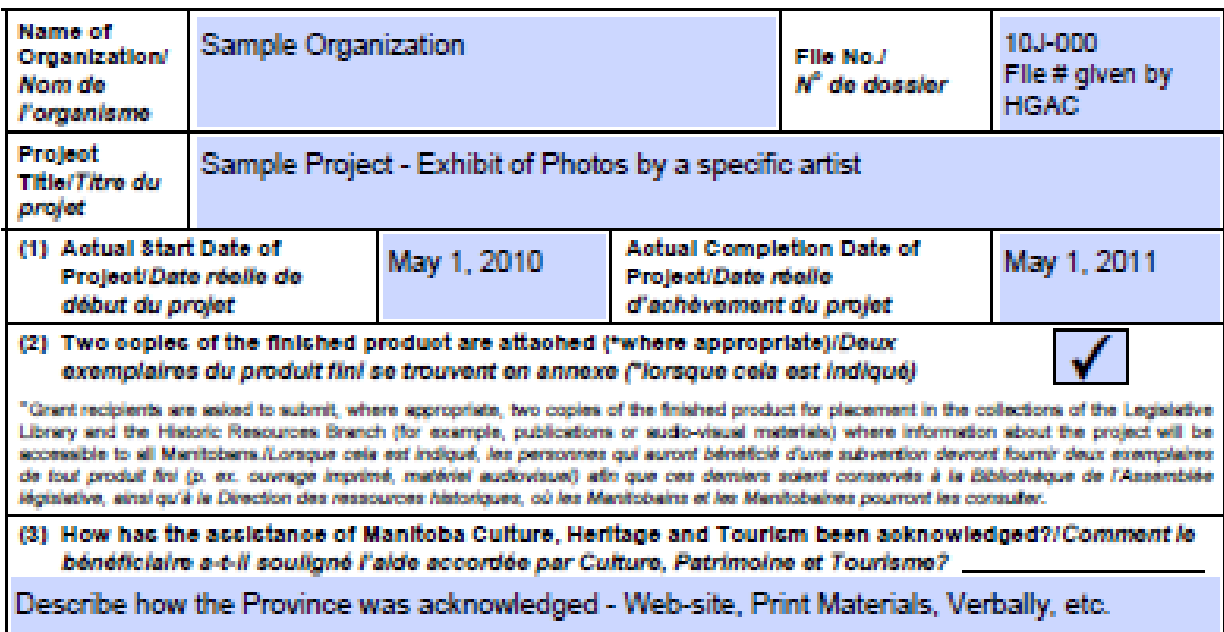

(4) Mail the completed report along with all applicable attachments to your Regional Office listed below:/ Veuillez envoyer le rapport dûment rempii accompagné de toutes pièces justificatives au bureau de<br>votre région à l'adresse indiquée :

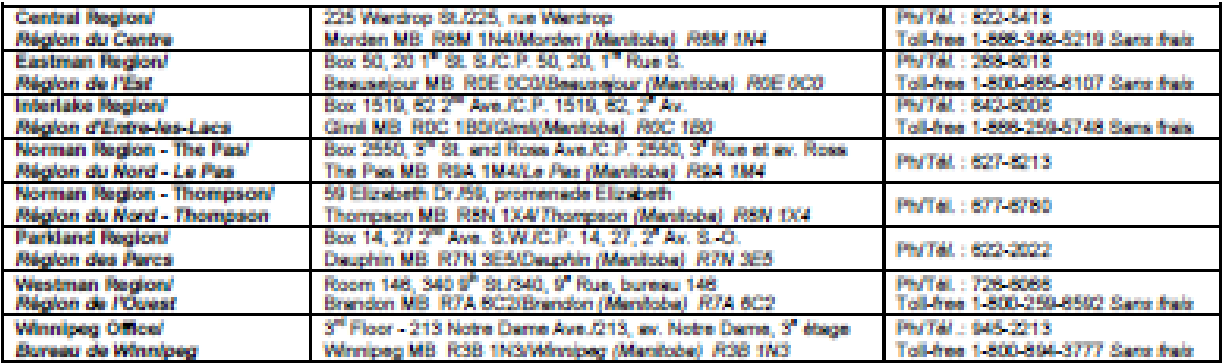

Note: "You can normally expect to receive payment within six weeks of the submission of this report.!<br>Remarque : Vous receivez normalement votre palement dans les six semaines suivant la date de dépôt de votre rapport.

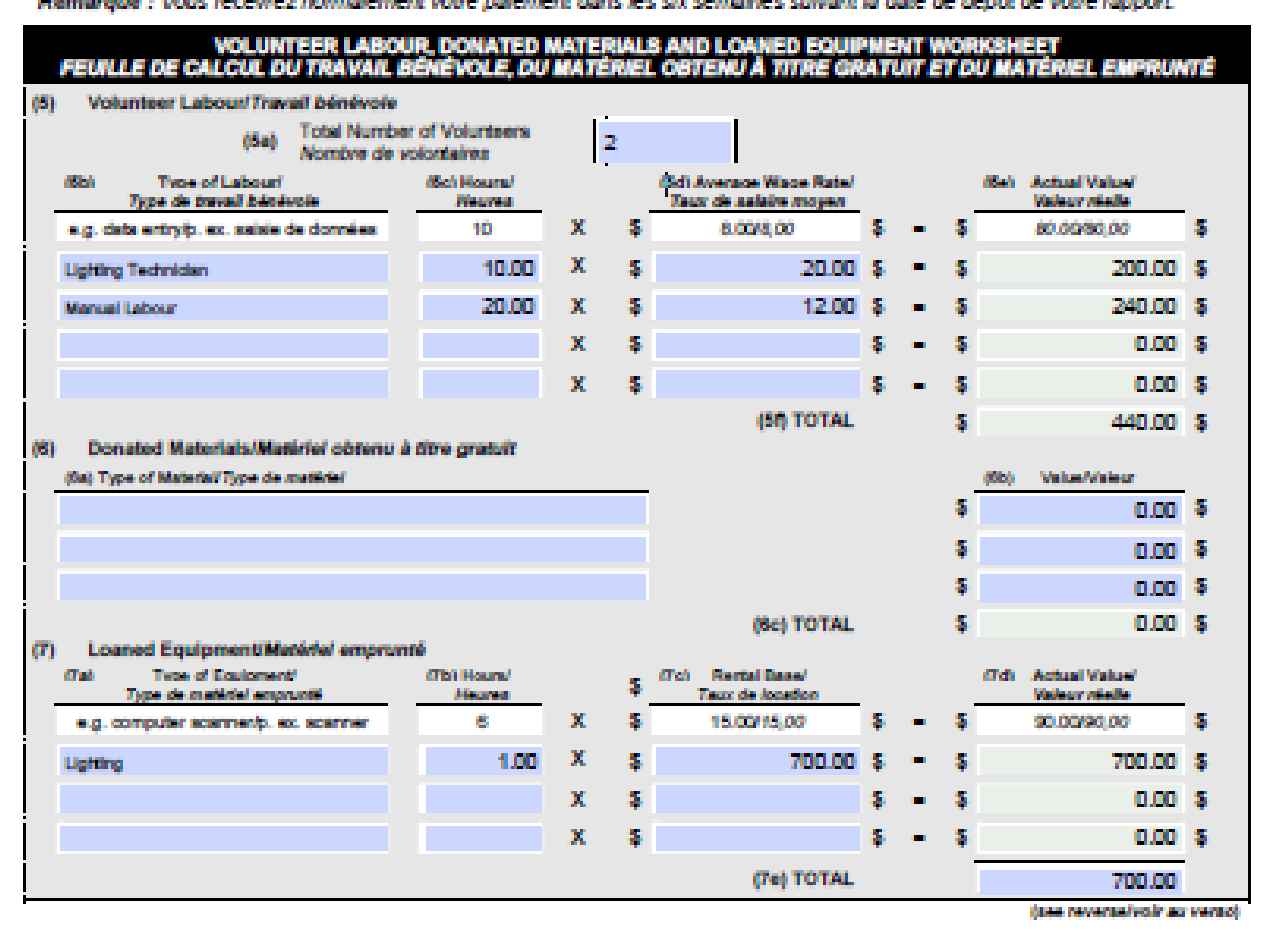

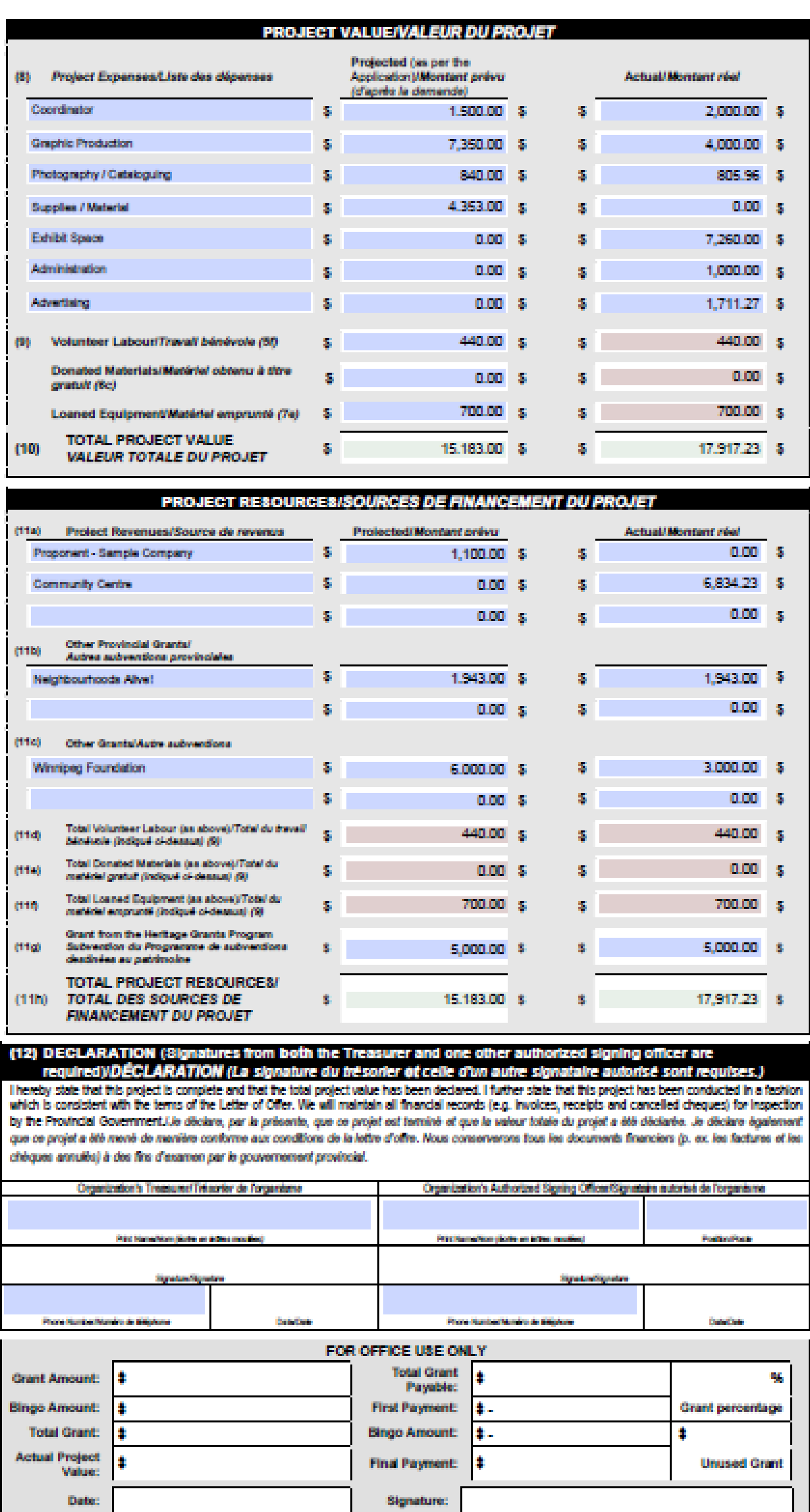